# Package 'DEGseq'

October 16, 2019

Title Identify Differentially Expressed Genes from RNA-seq data

Version 1.38.0

Author Likun Wang <wanglk@hsc.pku.edu.cn> and Xi Wang <wang-xi05@mails.tsinghua.edu.cn>.

Description DEGseq is an R package to identify differentially expressed genes from RNA-Seq data.

Maintainer Likun Wang <wanglk@hsc.pku.edu.cn>

**Depends**  $R$  ( $>= 2.8.0$ ), qvalue, methods

Imports graphics, grDevices, methods, stats, utils

License LGPL (>=2)

Collate AllClasses.R AllGenerics.R Bind.R methodPlots.R NormMethods.R functions.R IdentifyDiffExpGenes.R MainFunction.R MainFunctionWrap.R MainFunction2.R

LazyLoad yes

biocViews RNASeq, Preprocessing, GeneExpression, DifferentialExpression, ImmunoOncology

git\_url https://git.bioconductor.org/packages/DEGseq

git\_branch RELEASE\_3\_9

git\_last\_commit 9f5a4ad

git\_last\_commit\_date 2019-05-02

Date/Publication 2019-10-15

# R topics documented:

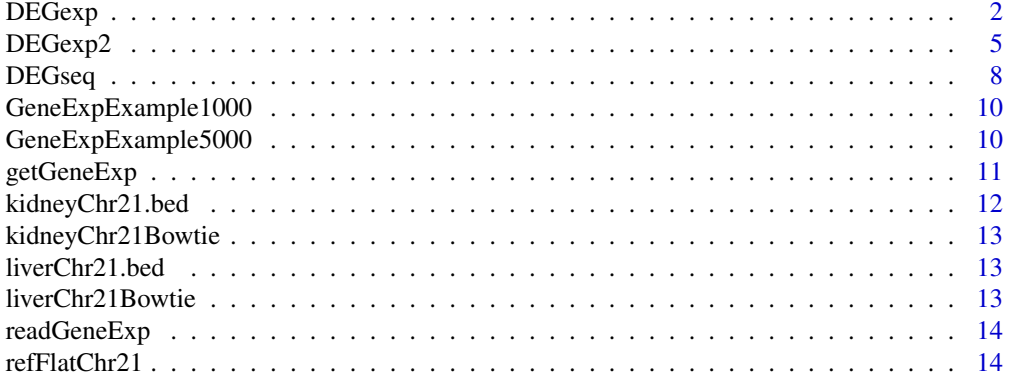

<span id="page-1-0"></span>2 DEGexp

#### **Index** [15](#page-14-0)

<span id="page-1-1"></span>DEGexp *DEGexp: Identifying Differentially Expressed Genes from gene expression data*

# Description

This function is used to identify differentially expressed genes when users already have the gene expression values (or the number of reads mapped to each gene).

#### Usage

```
DEGexp(geneExpMatrix1, geneCol1=1, expCol1=2, depth1=rep(0, length(expCol1)), groupLabel1="group1
    geneExpMatrix2, geneCol2=1, expCol2=2, depth2=rep(0, length(expCol2)), groupLabel2="group2",
       method=c("LRT", "CTR", "FET", "MARS", "MATR", "FC"),
       pValue=1e-3, zScore=4, qValue=1e-3, foldChange=4,
    thresholdKind=1, outputDir="none", normalMethod=c("none", "loess", "median"),
    replicateExpMatrix1=NULL, geneColR1=1, expColR1=2, depthR1=rep(0, length(expColR1)), replicat
    replicateExpMatrix2=NULL, geneColR2=1, expColR2=2, depthR2=rep(0, length(expColR2)), replicat
```
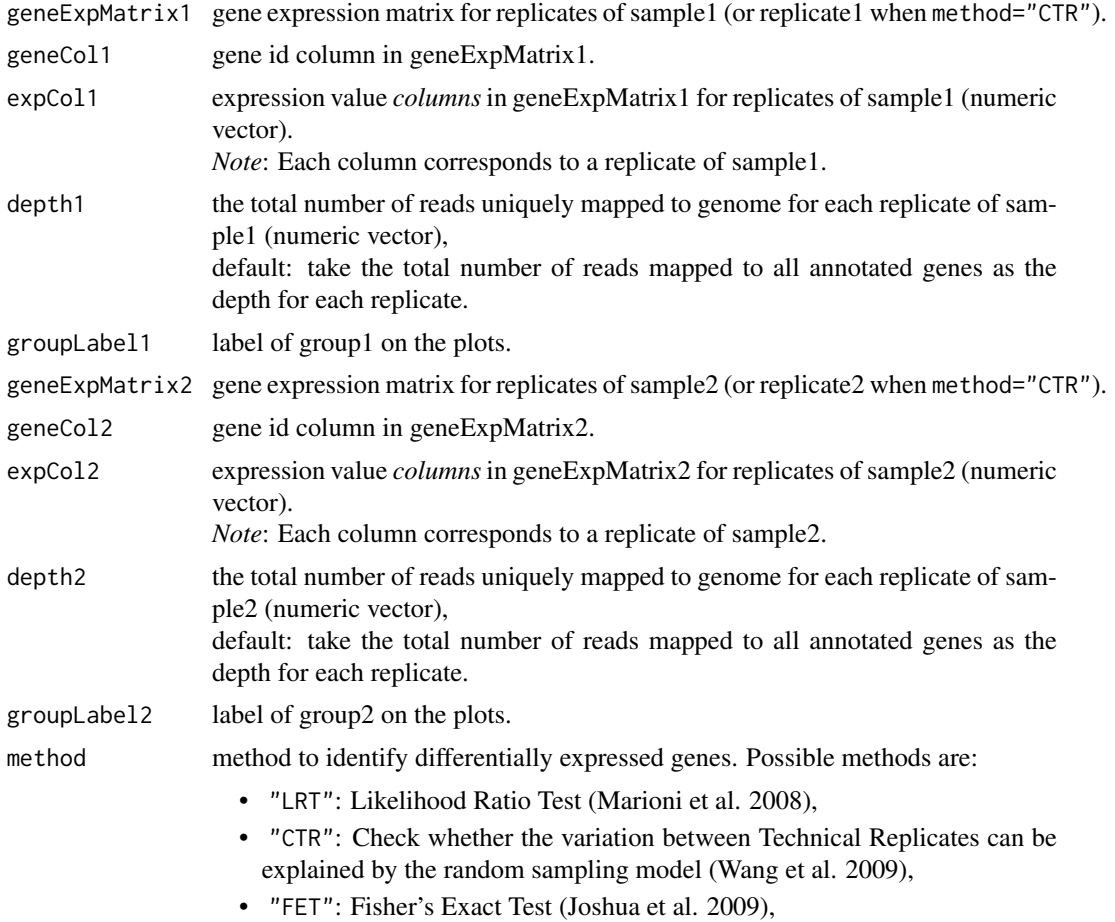

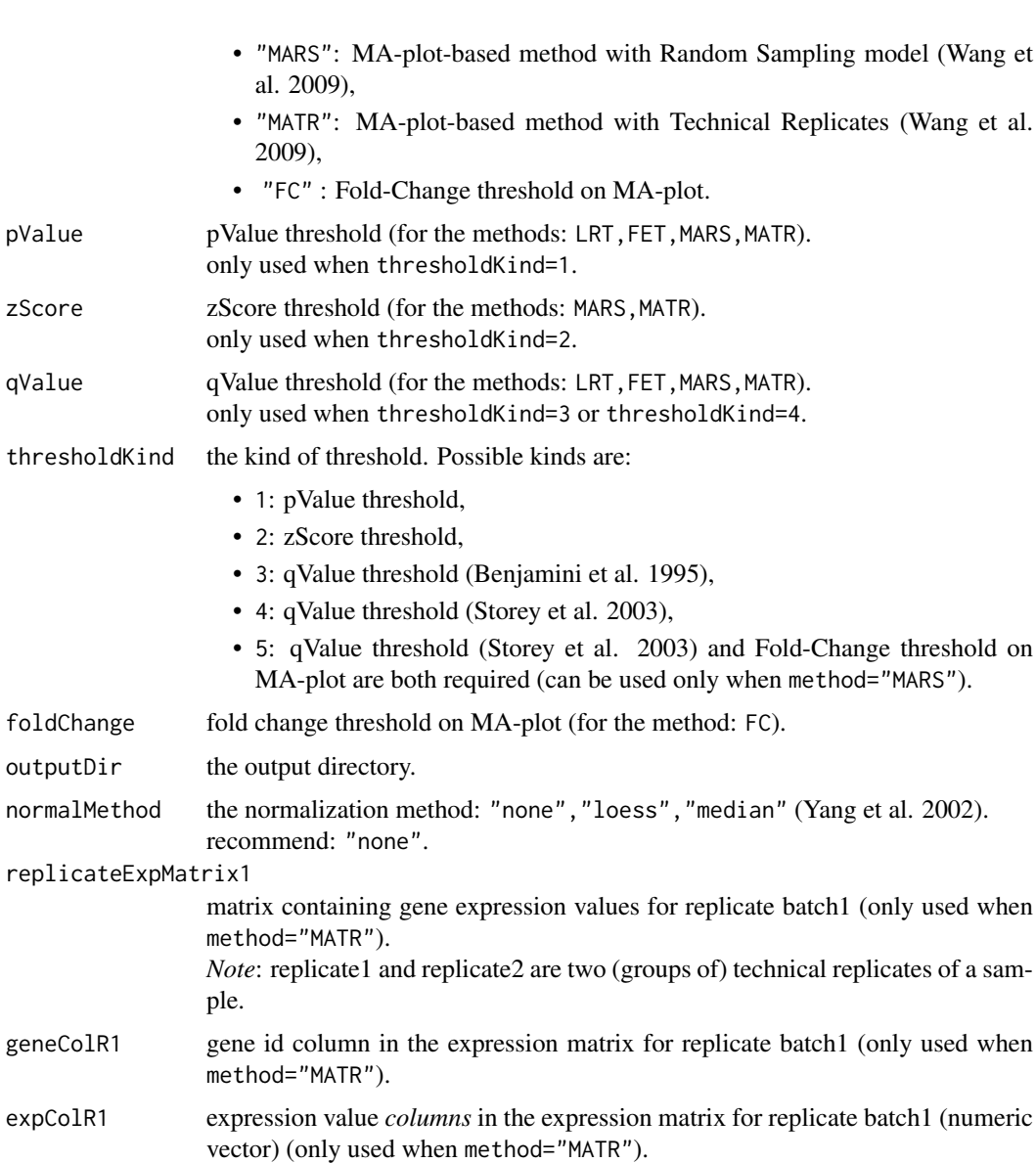

depthR1 the total number of reads uniquely mapped to genome for each replicate in replicate batch1 (numeric vector), default: take the total number of reads mapped to all annotated genes as the depth for each replicate (only used when method="MATR").

replicateLabel1

label of replicate batch1 on the plots (only used when method="MATR").

replicateExpMatrix2

- matrix containing gene expression values for replicate batch2 (only used when method="MATR"). *Note*: replicate1 and replicate2 are two (groups of) technical replicates of a sam-
- ple. geneColR2 gene id column in the expression matrix for replicate batch2 (only used when
- method="MATR").
- expColR2 expression value *columns* in the expression matrix for replicate batch2 (numeric vector) (only used when method="MATR").

<span id="page-3-0"></span>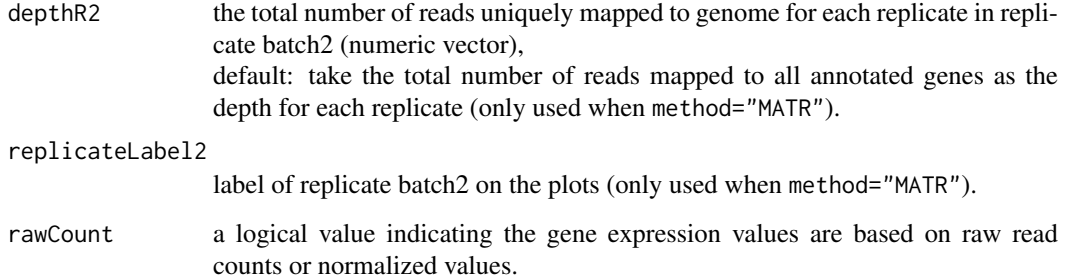

#### References

Benjamini,Y. and Hochberg,Y (1995). Controlling the false discovery rate: a practical and powerful approach to multiple testing. *J. R. Stat. Soc. Ser. B* 57, 289-300.

Jiang,H. and Wong,W.H. (2008) Statistical inferences for isoform expression in RNA-seq. *Bioinformatics*, 25, 1026-1032.

Bloom,J.S. et al. (2009) Measuring differential gene expression by short read sequencing: quantitative comparison to 2-channel gene expression microarrays. *BMC Genomics*, 10, 221.

Marioni,J.C. et al. (2008) RNA-seq: an assessment of technical reproducibility and comparison with gene expression arrays. *Genome Res.*, 18, 1509-1517.

Storey,J.D. and Tibshirani,R. (2003) Statistical significance for genomewide studies. *Proc. Natl. Acad. Sci.* 100, 9440-9445.

Wang,L.K. and et al. (2010) DEGseq: an R package for identifying differentially expressed genes from RNA-seq data, *Bioinformatics* 26, 136 - 138.

Yang,Y.H. et al. (2002) Normalization for cDNA microarray data: a robust composite method addressing single and multiple slide systematic variation. *Nucleic Acids Research*, 30, e15.

#### See Also

[DEGexp2](#page-4-1), [DEGseq](#page-7-1), [getGeneExp](#page-10-1), [readGeneExp](#page-13-1), [GeneExpExample1000](#page-9-1), [GeneExpExample5000](#page-9-2).

# Examples

```
## kidney: R1L1Kidney, R1L3Kidney, R1L7Kidney, R2L2Kidney, R2L6Kidney
## liver: R1L2Liver, R1L4Liver, R1L6Liver, R1L8Liver, R2L3Liver
geneExpFile <- system.file("extdata", "GeneExpExample5000.txt", package="DEGseq")
cat("geneExpFile:", geneExpFile, "\n")
outputDir <- file.path(tempdir(), "DEGexpExample")
geneExpMatrix1 <- readGeneExp(file=geneExpFile, geneCol=1, valCol=c(7,9,12,15,18))
geneExpMatrix2 <- readGeneExp(file=geneExpFile, geneCol=1, valCol=c(8,10,11,13,16))
geneExpMatrix1[30:32,]
geneExpMatrix2[30:32,]
DEGexp(geneExpMatrix1=geneExpMatrix1, geneCol1=1, expCol1=c(2,3,4,5,6), groupLabel1="kidney",
    geneExpMatrix2=geneExpMatrix2, geneCol2=1, expCol2=c(2,3,4,5,6), groupLabel2="liver",
       method="LRT", outputDir=outputDir)
cat("outputDir:", outputDir, "\n")
```
<span id="page-4-1"></span><span id="page-4-0"></span>DEGexp2 *DEGexp2: Identifying Differentially Expressed Genes from gene expression data*

# Description

This function is another (old) version of DEGexp. It takes the gene expression files as input instead of gene expression matrixs.

#### Usage

```
DEGexp2(geneExpFile1, geneCol1=1, expCol1=2, depth1=rep(0, length(expCol1)), groupLabel1="group1"
     geneExpFile2, geneCol2=1, expCol2=2, depth2=rep(0, length(expCol2)), groupLabel2="group2",
       header=TRUE, sep="", method=c("LRT", "CTR", "FET", "MARS", "MATR", "FC"),
        pValue=1e-3, zScore=4, qValue=1e-3, foldChange=4,
     thresholdKind=1, outputDir="none", normalMethod=c("none", "loess", "median"),
     replicate1="none", geneColR1=1, expColR1=2, depthR1=rep(0, length(expColR1)), replicateLabel
     replicate2="none", geneColR2=1, expColR2=2, depthR2=rep(0, length(expColR2)), replicateLabel
```
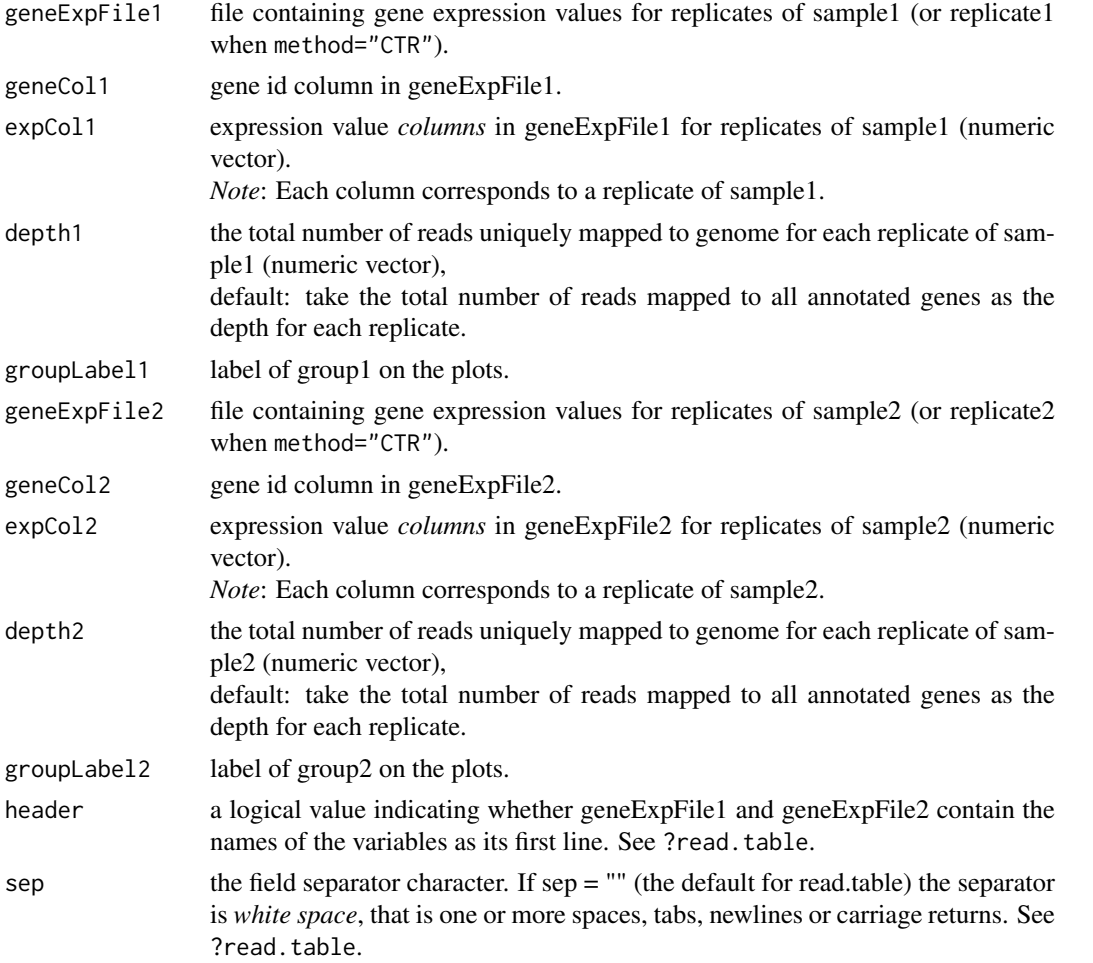

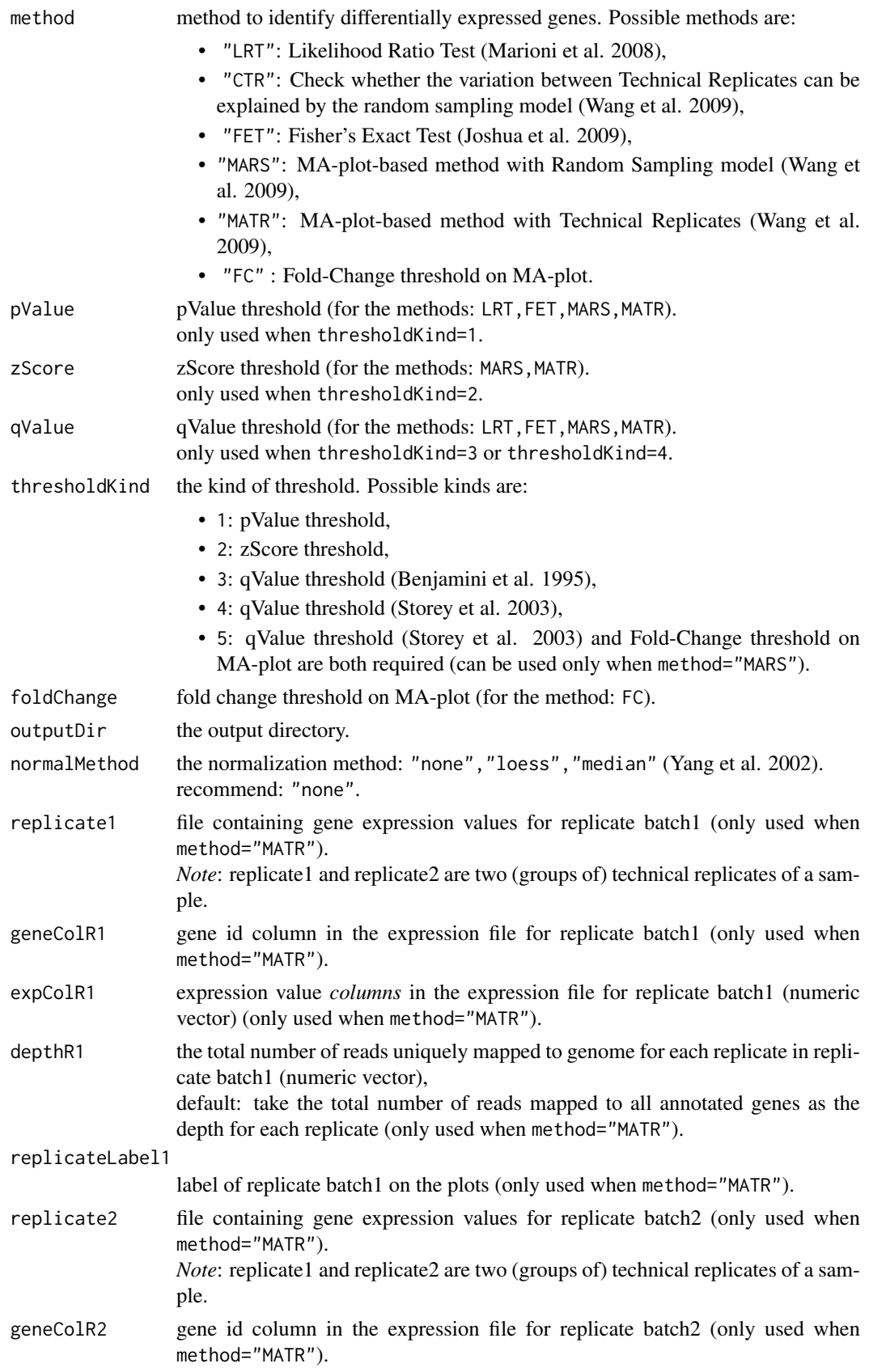

#### <span id="page-6-0"></span> $DEGexp2$  7

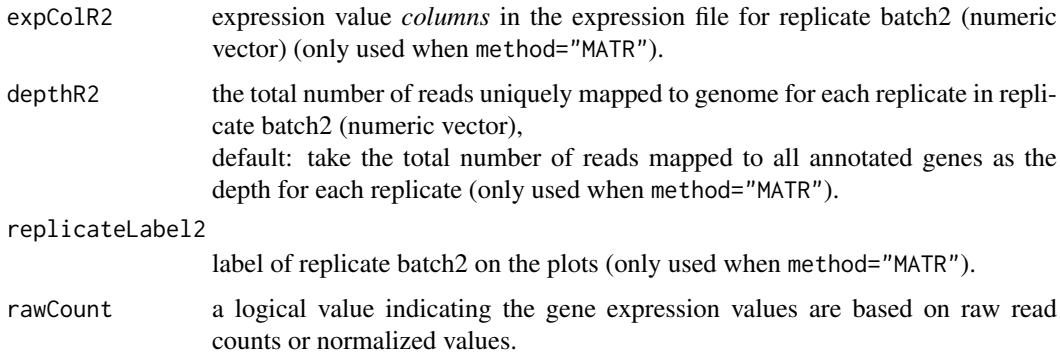

#### References

Benjamini,Y. and Hochberg,Y (1995). Controlling the false discovery rate: a practical and powerful approach to multiple testing. *J. R. Stat. Soc. Ser. B* 57, 289-300.

Jiang,H. and Wong,W.H. (2008) Statistical inferences for isoform expression in RNA-seq. *Bioinformatics*, 25, 1026-1032.

Bloom,J.S. et al. (2009) Measuring differential gene expression by short read sequencing: quantitative comparison to 2-channel gene expression microarrays. *BMC Genomics*, 10, 221.

Marioni,J.C. et al. (2008) RNA-seq: an assessment of technical reproducibility and comparison with gene expression arrays. *Genome Res.*, 18, 1509-1517.

Storey,J.D. and Tibshirani,R. (2003) Statistical significance for genomewide studies. *Proc. Natl. Acad. Sci.* 100, 9440-9445.

Wang,L.K. and et al. (2010) DEGseq: an R package for identifying differentially expressed genes from RNA-seq data, *Bioinformatics* 26, 136 - 138.

Yang,Y.H. et al. (2002) Normalization for cDNA microarray data: a robust composite method addressing single and multiple slide systematic variation. *Nucleic Acids Research*, 30, e15.

# See Also

[DEGexp](#page-1-1), [DEGseq](#page-7-1), [getGeneExp](#page-10-1), [readGeneExp](#page-13-1), [GeneExpExample1000](#page-9-1), [GeneExpExample5000](#page-9-2).

# Examples

```
## kidney: R1L1Kidney, R1L3Kidney, R1L7Kidney, R2L2Kidney, R2L6Kidney
## liver: R1L2Liver, R1L4Liver, R1L6Liver, R1L8Liver, R2L3Liver
geneExpFile <- system.file("extdata", "GeneExpExample5000.txt", package="DEGseq")
outputDir <- file.path(tempdir(), "DEGexpExample")
exp <- readGeneExp(file=geneExpFile, geneCol=1, valCol=c(7,9,12,15,18))
exp[30:35,]
exp <- readGeneExp(file=geneExpFile, geneCol=1, valCol=c(8,10,11,13,16))
exp[30:35,]
DEGexp2(geneExpFile1=geneExpFile, geneCol1=1, expCol1=c(7,9,12,15,18), groupLabel1="kidney",
     geneExpFile2=geneExpFile, geneCol2=1, expCol2=c(8,10,11,13,16), groupLabel2="liver",
        method="MARS", outputDir=outputDir)
cat("outputDir:", outputDir, "\n")
```
# <span id="page-7-1"></span><span id="page-7-0"></span>Description

This function is used to identify differentially expressed genes from RNA-seq data. It takes uniquely mapped reads from RNA-seq data for the two samples with a gene annotation as input. So users should map the reads (obtained from sequencing libraries of the samples) to the corresponding genome in advance.

# Usage

```
DEGseq(mapResultBatch1, mapResultBatch2, fileFormat="bed", readLength=32,
       strandInfo=FALSE, refFlat, groupLabel1="group1", groupLabel2="group2",
       method=c("LRT", "CTR", "FET", "MARS", "MATR", "FC"),
       pValue=1e-3, zScore=4, qValue=1e-3, foldChange=4, thresholdKind=1,
       outputDir="none", normalMethod=c("none", "loess", "median"),
       depthKind=1, replicate1="none", replicate2="none",
       replicateLabel1="replicate1", replicateLabel2="replicate2")
```
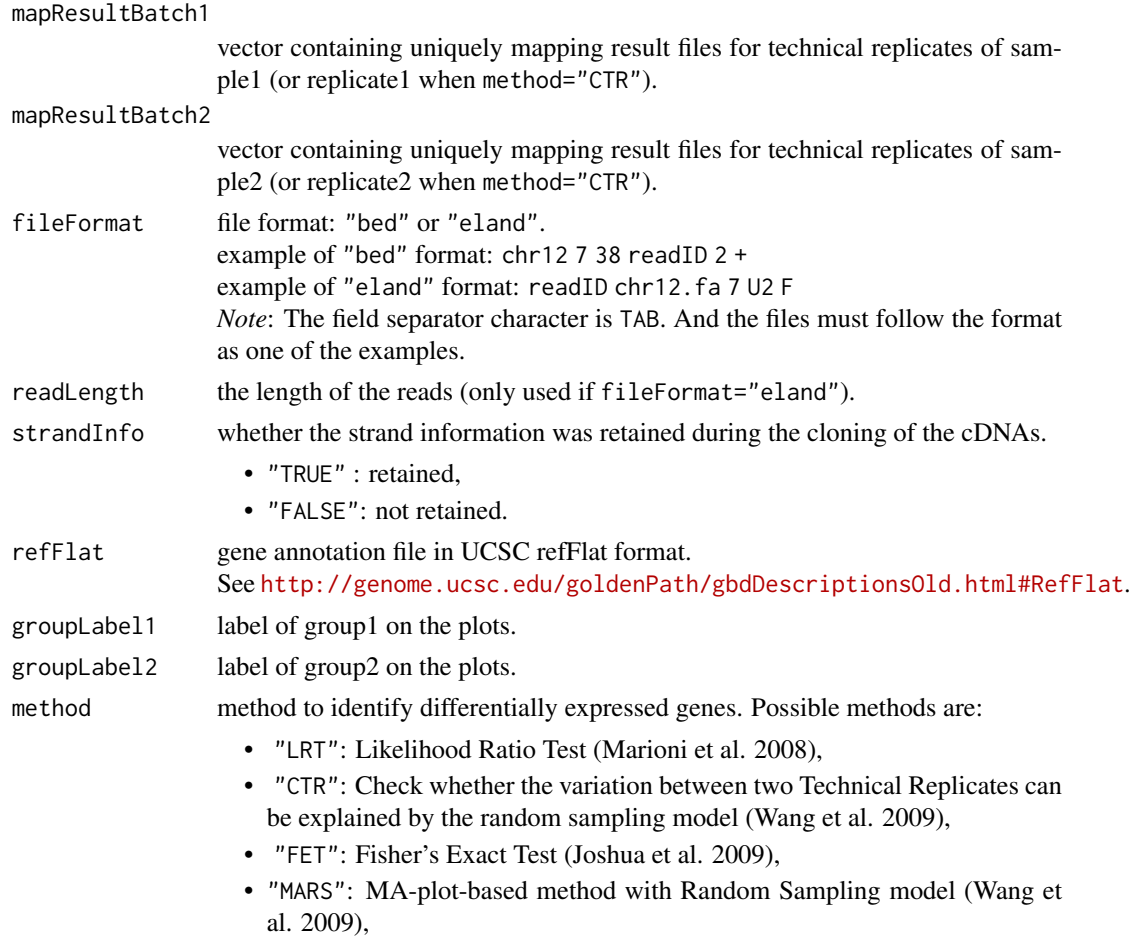

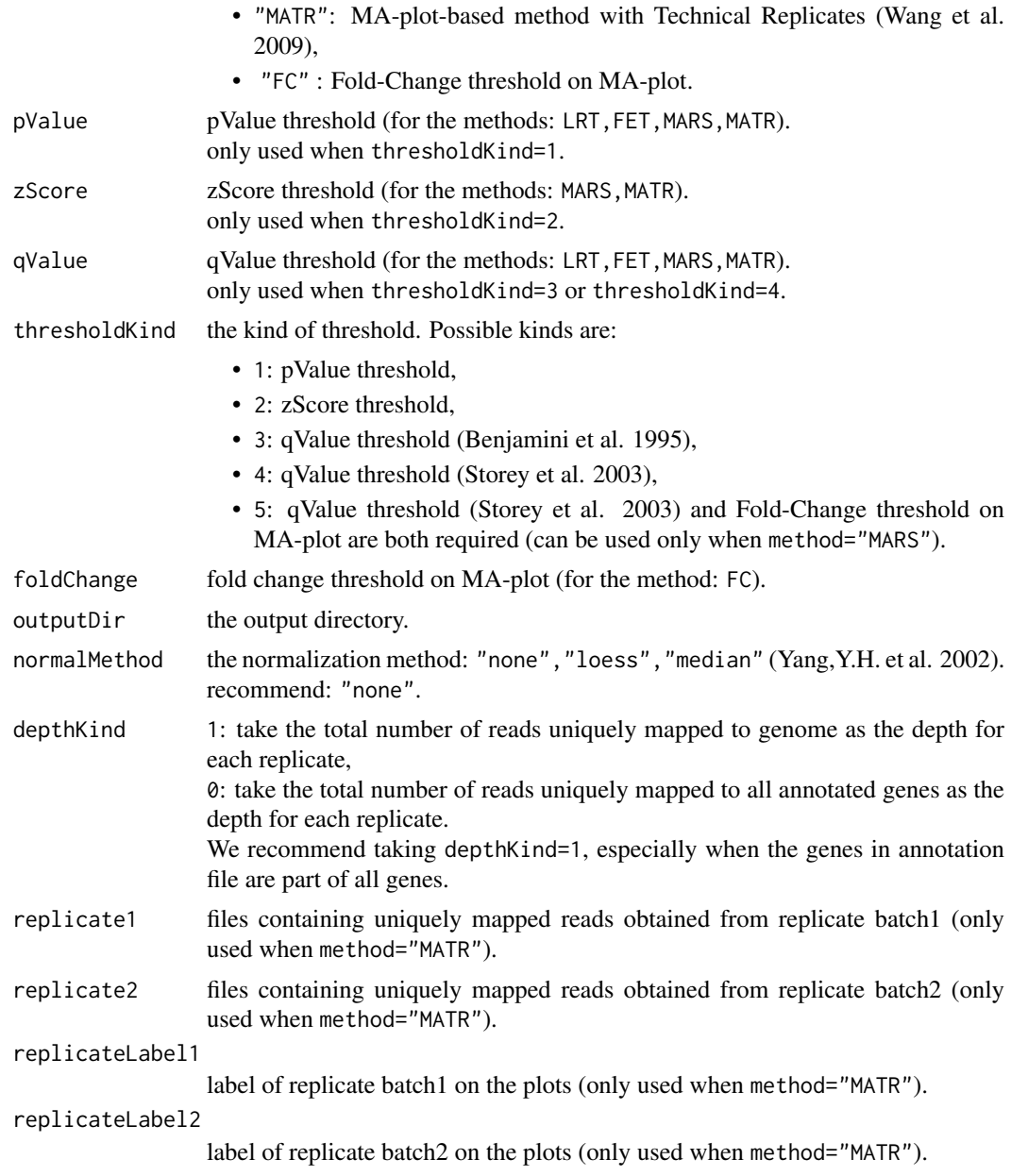

# References

Benjamini,Y. and Hochberg,Y. (1995) Controlling the false discovery rate: a practical and powerful approach to multiple testing. *J. R. Stat. Soc. Ser. B* 57, 289-300.

Jiang,H. and Wong,W.H. (2009) Statistical inferences for isoform expression in RNA-seq. *Bioinformatics*, 25, 1026-1032.

Bloom,J.S. et al. (2009) Measuring differential gene expression by short read sequencing: quantitative comparison to 2-channel gene expression microarrays. *BMC Genomics*, 10, 221.

Marioni,J.C. et al. (2008) RNA-seq: an assessment of technical reproducibility and comparison with gene expression arrays. *Genome Res.*, 18, 1509-1517.

Storey,J.D. and Tibshirani,R. (2003) Statistical significance for genomewide studies. *Proc. Natl. Acad. Sci.* 100, 9440-9445.

<span id="page-9-0"></span>Wang,L.K. and et al. (2010) DEGseq: an R package for identifying differentially expressed genes from RNA-seq data, *Bioinformatics* 26, 136 - 138.

Yang,Y.H. et al. (2002) Normalization for cDNA microarray data: a robust composite method addressing single and multiple slide systematic variation. *Nucleic Acids Research*, 30, e15.

#### See Also

[DEGexp](#page-1-1), [getGeneExp](#page-10-1), [readGeneExp](#page-13-1), [kidneyChr21.bed](#page-11-1), [liverChr21.bed](#page-12-1), [refFlatChr21](#page-13-2).

#### Examples

```
kidneyR1L1 <- system.file("extdata", "kidneyChr21.bed.txt", package="DEGseq")
liverR1L2 <- system.file("extdata", "liverChr21.bed.txt", package="DEGseq")
refFlat <- system.file("extdata", "refFlatChr21.txt", package="DEGseq")
mapResultBatch1 <- c(kidneyR1L1) ## only use the data from kidneyR1L1 and liverR1L2
mapResultBatch2 <- c(liverR1L2)
outputDir <- file.path(tempdir(), "DEGseqExample")
DEGseq(mapResultBatch1, mapResultBatch2, fileFormat="bed", refFlat=refFlat,
       outputDir=outputDir, method="LRT")
cat("outputDir:", outputDir, "\n")
```
<span id="page-9-1"></span>GeneExpExample1000 *GeneExpExample1000*

#### Description

GeneExpExample1000.txt includes the first 1000 lines in SupplementaryTable2.txt which is a supplementary file for Marioni,J.C. et al. (2008) ([http://genome.cshlp.org/content/18/9/1509/](http://genome.cshlp.org/content/18/9/1509/suppl/DC1) [suppl/DC1](http://genome.cshlp.org/content/18/9/1509/suppl/DC1)).

# References

Marioni,J.C. et al. (2008) RNA-seq: an assessment of technical reproducibility and comparison with gene expression arrays. *Genome Res.*, 18, 1509-1517.

# See Also

[DEGexp](#page-1-1), [getGeneExp](#page-10-1), [readGeneExp](#page-13-1), [GeneExpExample5000](#page-9-2).

<span id="page-9-2"></span>GeneExpExample5000 *GeneExpExample5000*

# Description

GeneExpExample5000.txt includes the first 5000 lines in SupplementaryTable2.txt which is a supplementary file for Marioni,J.C. et al. (2008) ([http://genome.cshlp.org/content/18/9/1509/](http://genome.cshlp.org/content/18/9/1509/suppl/DC1) [suppl/DC1](http://genome.cshlp.org/content/18/9/1509/suppl/DC1)).

#### <span id="page-10-0"></span>getGeneExp 11

# References

Marioni,J.C. et al. (2008) RNA-seq: an assessment of technical reproducibility and comparison with gene expression arrays. *Genome Res.*, 18, 1509-1517.

# See Also

[DEGexp](#page-1-1), [getGeneExp](#page-10-1), [readGeneExp](#page-13-1), [GeneExpExample1000](#page-9-1).

<span id="page-10-1"></span>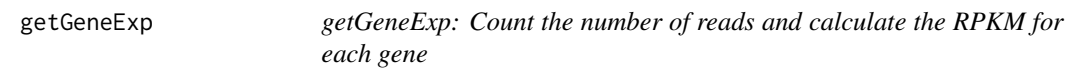

# Description

This function is used to count the number of reads and calculate the RPKM for each gene. It takes uniquely mapped reads from RNA-seq data for a sample with a gene annotation file as input. So users should map the reads (obtained from sequencing library of the sample) to the corresponding genome in advance.

# Usage

```
getGeneExp(mapResultBatch, fileFormat="bed", readLength=32, strandInfo=FALSE,
       refFlat, output=paste(mapResultBatch[1],".exp",sep=""), min.overlapPercent=1)
```
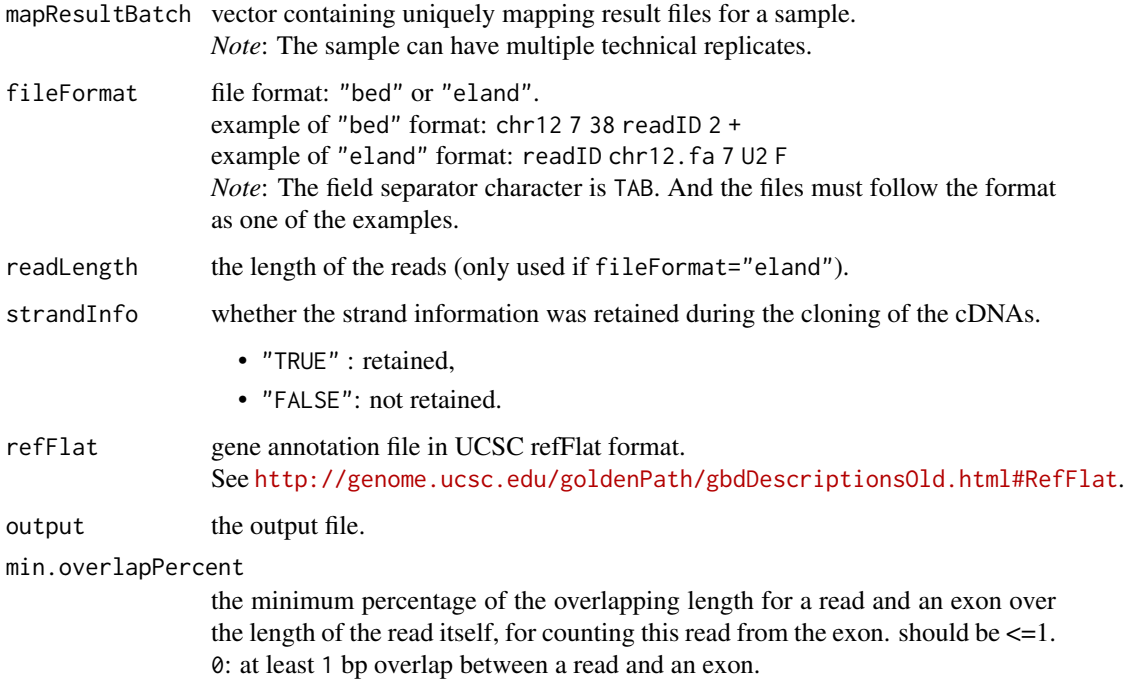

This function sums up the numbers of reads coming from all exons of a specific gene (according to the known gene annotation) as the gene expression value. The exons may include the 5'-UTR, protein coding region, and 3'-UTR of a gene. All introns are ignored for a gene for the sequenced reads are from the spliced transcript library. If a read falls in an exon (usually, a read is shorter than an exon), the read count for this exon plus 1. If a read is crossing the boundary of an exon, users can tune the parameter min.overlapPercent, which is the minimum percentage of the overlapping length for a read and an exon over the length of the read itself, for counting this read from the exon. The method use the union of all possible exons for calculating the length for each gene.

#### References

Mortazavi,A. et al. (2008) Mapping and quantifying mammalian transcriptomes by RNA-seq. *Nat. Methods*, 5, 621-628.

# See Also

[DEGexp](#page-1-1), [DEGseq](#page-7-1), [readGeneExp](#page-13-1), [kidneyChr21.bed](#page-11-1), [liverChr21.bed](#page-12-1), [refFlatChr21](#page-13-2).

# Examples

```
kidneyR1L1 <- system.file("extdata", "kidneyChr21.bed.txt", package="DEGseq")
refFlat <- system.file("extdata", "refFlatChr21.txt", package="DEGseq")
mapResultBatch <- list(kidneyR1L1)
output <- file.path(tempdir(), "kidneyChr21.bed.exp")
exp <- getGeneExp(mapResultBatch, refFlat=refFlat, output=output)
write.table(exp[30:35,], row.names=FALSE)
cat("output: ", output, "\n")
```
<span id="page-11-1"></span>kidneyChr21.bed *kidneyChr21.bed*

# Description

The reads uniquely mapped to human chromosome 21 obtained from the kidney sample sequenced in Run 1, Lane 1.

#### References

Marioni,J.C. et al. (2008) RNA-seq: an assessment of technical reproducibility and comparison with gene expression arrays. *Genome Res.*, 18, 1509-1517.

#### See Also

[DEGexp](#page-1-1), [DEGseq](#page-7-1), [getGeneExp](#page-10-1), [readGeneExp](#page-13-1), [liverChr21.bed](#page-12-1), [refFlatChr21](#page-13-2).

<span id="page-11-0"></span>

# Note

<span id="page-12-0"></span>kidneyChr21Bowtie *kidneyChr21Bowtie*

#### Description

The reads uniquely mapped to human chromosome 21 obtained from the kidney sample sequenced in Run 1, Lane 1.

# References

Marioni,J.C. et al. (2008) RNA-seq: an assessment of technical reproducibility and comparison with gene expression arrays. *Genome Res.*, 18, 1509-1517.

# See Also

[DEGexp](#page-1-1), [DEGseq](#page-7-1), [getGeneExp](#page-10-1), [readGeneExp](#page-13-1), [liverChr21.bed](#page-12-1), [refFlatChr21](#page-13-2).

<span id="page-12-1"></span>liverChr21.bed *liverChr21.bed*

# Description

The reads uniquely mapped to human chromosome 21 obtained from the liver sample sequenced in Run 1, Lane 2.

# References

Marioni,J.C. et al. (2008) RNA-seq: an assessment of technical reproducibility and comparison with gene expression arrays. *Genome Res.*, 18, 1509-1517.

# See Also

[DEGexp](#page-1-1), [DEGseq](#page-7-1), [getGeneExp](#page-10-1), [readGeneExp](#page-13-1), [kidneyChr21.bed](#page-11-1), [refFlatChr21](#page-13-2).

liverChr21Bowtie *liverChr21Bowtie*

#### Description

The reads uniquely mapped to human chromosome 21 obtained from the liver sample sequenced in Run 1, Lane 2.

### References

Marioni,J.C. et al. (2008) RNA-seq: an assessment of technical reproducibility and comparison with gene expression arrays. *Genome Res.*, 18, 1509-1517.

#### See Also

[DEGexp](#page-1-1), [DEGseq](#page-7-1), [getGeneExp](#page-10-1), [readGeneExp](#page-13-1), [kidneyChr21.bed](#page-11-1), [refFlatChr21](#page-13-2).

<span id="page-13-1"></span><span id="page-13-0"></span>

# Description

This method is used to read gene expression values from a file to a matrix in R workspace. So that the matrix can be used as input of other packages, such as *edgeR*. The input of the method is a file that contains gene expression values.

# Usage

```
readGeneExp(file, geneCol=1, valCol=2, label = NULL, header=TRUE, sep="")
```
### Arguments

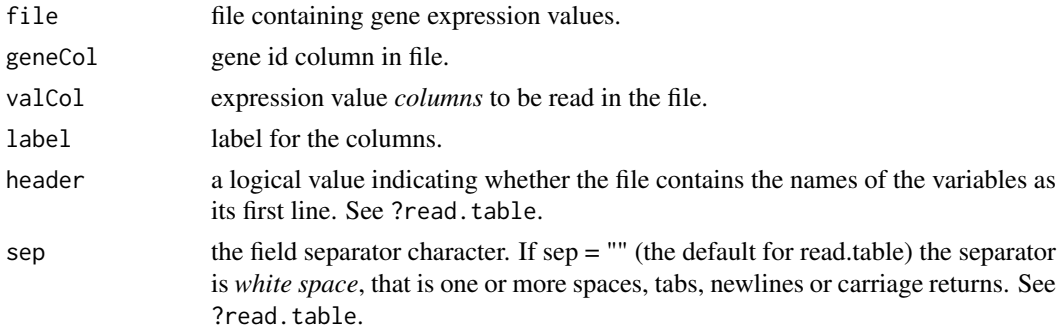

#### See Also

[getGeneExp](#page-10-1), [GeneExpExample1000](#page-9-1), [GeneExpExample5000](#page-9-2).

# Examples

```
## If the data files are collected in a zip archive, the following
## commands will first extract them to the temporary directory.
```

```
geneExpFile <- system.file("extdata", "GeneExpExample1000.txt", package="DEGseq")
exp <- readGeneExp(file=geneExpFile, geneCol=1, valCol=c(7,9,12,15,18,8,10,11,13,16))
exp[30:35,]
```
<span id="page-13-2"></span>refFlatChr21 *refFlatChr21*

#### Description

The gene annotation file includes the annotations of genes on chromosome 21, and is in UCSC ref-Flat format. See <http://genome.ucsc.edu/goldenPath/gbdDescriptionsOld.html#RefFlat>.

#### See Also

[DEGseq](#page-7-1), [DEGexp](#page-1-1), [kidneyChr21.bed](#page-11-1), [liverChr21.bed](#page-12-1).

# <span id="page-14-0"></span>Index

∗Topic datasets GeneExpExample1000, [10](#page-9-0) GeneExpExample5000, [10](#page-9-0) kidneyChr21.bed, [12](#page-11-0) kidneyChr21Bowtie, [13](#page-12-0) liverChr21.bed, [13](#page-12-0) liverChr21Bowtie, [13](#page-12-0) refFlatChr21, [14](#page-13-0) ∗Topic methods DEGexp, [2](#page-1-0) DEGexp2, [5](#page-4-0) DEGseq, [8](#page-7-0) getGeneExp, [11](#page-10-0) readGeneExp, [14](#page-13-0) DEGexp, [2,](#page-1-0) *[7](#page-6-0)*, *[10](#page-9-0)[–14](#page-13-0)* DEGexp2, *[4](#page-3-0)*, [5](#page-4-0) DEGseq, *[4](#page-3-0)*, *[7](#page-6-0)*, [8,](#page-7-0) *[12](#page-11-0)[–14](#page-13-0)* GeneExpExample1000, *[4](#page-3-0)*, *[7](#page-6-0)*, [10,](#page-9-0) *[11](#page-10-0)*, *[14](#page-13-0)* GeneExpExample5000, *[4](#page-3-0)*, *[7](#page-6-0)*, *[10](#page-9-0)*, [10,](#page-9-0) *[14](#page-13-0)* getGeneExp, *[4](#page-3-0)*, *[7](#page-6-0)*, *[10,](#page-9-0) [11](#page-10-0)*, [11,](#page-10-0) *[12–](#page-11-0)[14](#page-13-0)* kidneyChr21.bed, *[10](#page-9-0)*, *[12](#page-11-0)*, [12,](#page-11-0) *[13,](#page-12-0) [14](#page-13-0)* kidneyChr21Bowtie, [13](#page-12-0) liverChr21.bed, *[10](#page-9-0)*, *[12,](#page-11-0) [13](#page-12-0)*, [13,](#page-12-0) *[14](#page-13-0)* liverChr21Bowtie, [13](#page-12-0)

readGeneExp, *[4](#page-3-0)*, *[7](#page-6-0)*, *[10](#page-9-0)[–13](#page-12-0)*, [14](#page-13-0) refFlatChr21, *[10](#page-9-0)*, *[12,](#page-11-0) [13](#page-12-0)*, [14](#page-13-0)